## **Recommended Screen Resolution For Website**

Recognizing the pretentiousness ways to acquire this books **Recommended Screen Resolution For Website** is additionally useful. You have remained in right site to begin getting this info. acquire the Recommended Screen Resolution For Website connect that we find the money for here and check out the link.

You could buy guide Recommended Screen Resolution For Website or acquire it as soon as feasible. You could quickly download this Recommended Screen Resolution For Website after getting deal. So, considering you require the books swiftly, you can straight get it. Its for that reason entirely simple and appropriately fats, isnt it? You have to favor to in this ventilate

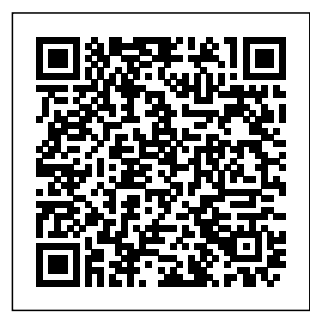

**Creating a Website: The**

**Missing Manual** John Wiley & Sons "Covers HTML5, CSS3, and JavaScript"--Cover. Artistic Web Design Using Adobe® Dreamweaver and Photoshop: An

Introduction Morgan Kaufmann Your full-color guide to creating dynamic websites with WordPress Are you familiar with the fundamentals of

WordPress, but want administration. With grips with the newest to take your skills to the next level? From bestselling author and WordPress expert Lisa Sabin-Wilson, this new edition of WordPress color palette and Web Design For Dummies quickly gets you up to speed on the latest release of the software and shows you how to use it as a tool to create a customized, compelling, and cost-the confidence to effective website—without losing your cool. WordPress can be used to create a custom design for your website using complimentary technologies such as graphic design, CSS, HTML coding, PHP programming, and MySQL

the help of this hands-release of WordPress on, friendly guide, you'll discover how to create an effective navigation system, choose the right fonts, and select. different layouts. Plus, you'll find out how to tweak existing Websites with website designs with available themes, both free and premium, and gain translate your design skills into paid work. Create dynamic, custom websites with the self-hosted version of WordPress Use free themes and enhance them with CSS and HTML Create a responsive design for mobile devices and tablet users Get to

Whether you want to use WordPress to spruce up your existing website or create a brand-new one from scratch, this do-it-yourself guide has you covered. Building Business Squarespace 7 Apress Today's students of architecture, interior design, and landscape design need to master the art of marketing themselves via multiple print and digital formats. This third edition of Design Portfolios reflects contemporary portfolio practices and enables students to create portfolios that serve as both evolving collections of creative solutions to design problems and evidence of their

abilities to visually relay messages. Readers will learn how to create not just a collection of design work but a unique marketing tool for a successful design career. **WordPress Web Design For Dummies** City of London College of Economics Jeff Johnson calls attention to the most frequently occurring and annoying design bloopers from real web sites he has worked on or

researched. Not just a critique of these bloopers and their sites, this book shows how to correct or avoid the blooper and gives a detailed analysis of each design problem. **Web Standards** "O'Reilly Media, Inc." This comprehensive primer introduces information technology topics foundational to many services offered in today's libraries and

information centers. Written by a librarian, it clearly explains concepts familiar to the I.T. professional with an eye toward practical applications in libraries for the aspiring technologist. Chapters begin with a basic introduction to a major topic then go into enough technical detail of relevant technologies to be useful to the student preparing for library technology and systems work or the professional needing to

converse effectively with technology experts. Many chapters also present current the subject matter being discussed. The twelve chapters cover major topics such as technology support, computer hardware, networking, server resources Those administration, information security, web development, software and systems development, emerging technology, library technology management technologies, and technology

issues or trends for including: Chapter planning. Each chapter also includes a set of pedagogical features for use with instruction summary List of key terms End of chapter question set Suggested activities Bibliography for further reading List of web who will find this book useful include library & information science students, librarians new to systems or information responsibilities, and library managers desiring

a primer on information technology. *Reader's Digest 1,001 Computer Hints & Tips* Springer Science & Business Media Increase your sales and profits with expert tips on SEO, Marketing, Design, Selling Strategies, etc. *Getting Started in Small Business IT For Dummies (Custom)* Jones & Bartlett Learning This book provides an understanding of the principles of artistic design as they relate to the web, followed by the application of those design principles using Adobe® Dreamweaver and resulting in the ability to create effective websites. Tailored to

users of either CS3, CS4, or the latest version of Dreamweaver, CS5, each chapter is comprised of three sections: new concepts; "reinforcing understanding the your knowledge" through projects and exercises; and a "build web typography and your own website" section designed to offer the reader the opportunity to build their own website using the concepts from each chapter. By readers are already the end of the book, the reader will have their very own website! The book starts with an introduction to the principles of design unique to the web, the incorporation of those principles into Adobe Dreamweaver for aesthetically pleasing web design. In fact, several

and then progresses to preparation, followed chapters of this fourcolor, heavily illustrated text are devoted to web design required, a chapter on from an artist's perspective. The author discusses psychological influence of colors, the voice of type, the principles of design as resource kit is they relate to the web, available upon and how to maximize the potential of the graphic programs the familiar with to create Information effective graphics, creative navigation, and more. This text brings the reader through the design stage from initial concept to graphic by the importing of graphics or whole pages into Dreamweaver for building the site and uploading it to the

Internet. Although no programming knowledge is HTML and other web programming fundamentals is included. A CD-ROM with images, sample web pages, and more accompanies the book. An instructor's adoption as a text. Information Technology for Librarians and Professionals Pearson Education Overview In this course you will learn all you need to know to become a Digital Marketing Expert. As you surely know, Digital Marketing Specialists are in high demand and well paid. Content - Digital Marketing Strategy - Market

Research - Crowdsourcing - Web Development and Design - Writing for the Web - Mobile Development - Email Marketing - Online Advertising - Affiliate becoming more Marketing - Search Engine Marketing - Search Engine Optimisation - PPC Advertising - And much more Duration 10 months Assessment The assessment will take place on the basis of one assignment at the end of the course. Tell programming for us when you feel ready to take the exam can empower the and we'll send you the assignment questions. Study material The study material will be provided in separate files by email / download link. *Make Your Website Sell* John

Wiley & Sons Eager to feed their curiosity with interactive information, children are responsive to technology, and many now use a mouse more effectively than a crayon. By embracing the possibilities of the Internet when children, libraries young with great information while supplementing traditional children's services. These award-winning children's web developers and

librarians build their virtual library services starting from the four pillars of children's librarianship: readers' advisory, homework reference help, programming, and outreach. Presenting a wide assortment of possibilities, the authors offer guidance, inspiration, and practical direction - complete with sample screen shots - to: Create appropriate sites for different ages; Develop a project plan, including an Approach to Success document; Map our details

with storyboards and flowcharts; Make user experiences easy and fun using mascots, navigation tools, and downloads; Authoritative and comprehensive, this guide provides your portfolio sample documents book or online and hands-on help portfolio website on technical issues that will land you - usability testing, the job. The dealing with online creation of your privacy, monitoring, maintaining, testing for Mobile Web Performance Optimization Sams Publishing Your resume and cover letter, as well as a digital

promoting the site, you place on your portfolio, business develop the look card and mailers, will function as the portfolio package first contact and impression you make. These items will work to get your "foot in the door." Ultimately, however, it will be design of your own portfolio is a creative statement about the value work and craft. This book first uses a system to: \* find your visual identity, who YOU have an out-of-this are \* use color, typography, and iconography to

and feel of your

\* create a layout and composition that you love \* establish your online presence \* create content and resume and cover letter \* and construct your portfolio book. You will also learn bits of useful information along the way about print resolution, marketing ideas, and how to do all of this on a budget. By the end of this book, you will world portfolio package that you will be able to use

to establish and secure working relationships with potential employers and clients.

**Head First Web Design** John Wiley & Sons Written by an inthe-trenches practitioner, this step-by-step guide shows you how to implement a successful Web analytics strategy. Web analytics expert Avinash Kaushik, in his style, debunks leading myths and leads you on a

thought-provoking included as part of Discover how to move beyond clickstream analysis, why qualitative data should be your focus, and more insights and techniques that will help you develop a customer-centric mindset without sacrificing your company's bottom line. Note: CD-ROM/DVD and other supplementary materials are not eBook file. **100 Steps for Improving Your Website and eBusiness - Effective Tips for Building a Better**

**Web Business** Apress The classic survey design reference, updated for the digital age For over two decades, Dillman's classic text on survey design has aided both students and professionals in effectively planning and conducting mail, telephone, and, more recently, Internet surveys. The new edition is thoroughly updated and revised, and covers all aspects of survey research. It features expanded coverage of mobile phones, tablets, and the use of do-ityourself surveys, and Dillman's unique Tailored Design Method is

path to gaining

from your

actionable insights

analytics efforts.

also thoroughly explained. This invaluable resource is crucial for any researcher seeking to increase response rates and obtain high-quality feedback from survey questions. Consistent with current emphasis on self-administered the visual and aural, the new edition is complemented by copious examples within the text and accompanying website. This heavily revised Fourth Edition includes: Strategies and tactics for determining the needs of a given survey, how to design it, and how to effectively administer it How and when to use

mail, telephone, and phone—including Internet surveys to maximum advantage Proven techniques to increase response rates Guidance on how to obtain highquality feedback from mail, electronic, and other students alike. surveys Direction on *Based Learning -* how to construct effective questionnaires, including considerations of layout The effects of sponsorship on the response rates of surveys Use of capabilities provided by newly mass-used media: interactivity, presentation of aural real-world and visual stimuli. The Fourth Edition reintroduces the tele

coordinating land and mobile. Grounded in the best research, the book offers practical how-to guidelines and detailed examples for practitioners and *Advances in Web-ICWL 2013* American Library Association Master web app development with hands-on practice and videodemonst ration HTML5, JavaScript, and jQuery 24-Hour Trainer shows youhow to build HTML5 apps both web-based andmobile — in

combination with JavaScript, jQuery, the functionality of hands-onapproach andCSS/CSS3. You'll learn progressively more Although HTML5 advanced skills as youwork through the series of hands-development, it on video lessons. **Exercises** andscreencasts walk you step-bystep through the process of buildingweb applications, and give you the opportunity to experiment andextend the examples to create your own working web app. You'll gaina solid understanding of the fundamental technologies, and developa skillset

that fully exploits web developmenttools. learn by doing. is at the forefront of web existswithin an ecosystem that also includes CSS/CSS3, JavaScript, andJavaScript libraries like jQuery. Building robust, functional webapplications requires a clear understanding of these technologies,and more importantly, the manner in which they fit together. Thisis your step-by-step guide to building

web apps, with a that helps you Master the fundamentals of HTML and HTML5 Explore multimedia capabilities and CSS3 Integrate offline data storage, background processes, and otherAPIs Adapt web applications for mobile phones and tablets Whether you're looking for a quick refresher or a firsttimelesson, HTML5, JavaScript, and jQuery 24-Hour Trainer willquickly get you up to

speed. **Website Optimization** John Wiley & Sons This book is a singlesource guide to planning, designing and printing successful projects using the Adobe Creative Suite. Packed with realworld design exercises, this revised edition is fully updated to align with CS. Dozens of sidebars and step-bystep descriptions walk readers through the design process in the same order actual projects are implemented Content progresses from planning through execution **Weaving a Library Web** Morgan Kaufmann Discover the best

way to build, design and launch professional websites with Squarespace quickly, without needing to learn any code About This Book Discover timesaving tricks and best practices, and avoid common pitfalls while creating a website Create visually stunning Responsive Design Squarespace's templates for your website with Squarespace 7 Understand how to Learn Develop an monitor, measure, and manage your website after launching it Who This Book Is For This book is ideal

for anyone who wants to learn how to use the latest version of Squarespace to create a website from scratch and take it through to go-live. You don't need any prior experience with Squarespace, HTML, or CSS, or building websites in general as everything is done using simple, browserbased interface. What You Will essential Website Toolkit that will act as reference and materials for your entire project, ensuring you stay

on-target to meet your objectives Set functions your up your Squarespace account, learn how connecting to the interface works, and select the correct template for your website's purpose and goals Create your website framework, fill it with content, and arrange your pages from an using Squarespace's easy professional with drag-and-drop tools Customize your site's look and feel to match your brand, and create a stunning visual impact for your website on all communicating types of devices, including mobiles and tablets

Configure the core How to monitor, business needs, whether social media, promoting events, showcasing your work, or selling online Learn timesaving tricks and how to avoid common pitfalls experienced years of Squarespace experience Gain valuable insights about search engine optimization, effectively online, and other emarketing advice

goods and services create and manage measure, and manage your website postlaunch In Detail Squarespace is a web-based tool that allows nontechnical people to professionallooking websites quickly, without needing to write any code. It empowers business owners to take total control of their own websites, without needing to pay someone to design or maintain it. This book covers much more than just how to use Squarespace. It covers all aspects of creating a

successful business account and website, from developing your brand identity, to writing and to match your target audience's needs, and dozens of other other valuable tips that will help your website shine. Most importantly, you'll learn the correct steps to follow in order to ensure your project content and is smooth and stress-free. The book starts by helping you plan your website project and gather all the raw materials you'll need. Next, you'll set up your

structuring content using. Once you've traffic to it, become familiar with the terminology and tools that you'll be learned the basics of how the Squarespace interface, templates, and different page types operate, you will create the framework of your latest version of website, ready for you to insert functionality. Then, once all the core elements are in place, you'll apply the aesthetic fine-tuning needed to bring your website in line with your brand. After the aesthetics good design and

have been honed and all functions tested, you will launch your website and drive monitor it, and improve it. Style and approach This easy-to-follow guide will teach you to build websites the easiest way in the Squarespace. **Professional WordPress** John Wiley & Sons Learn the fundamentals of modern web design, rather than relying on CMS programs, such as WordPress or Joomla!. You will be introduced to the essentials of

how to optimize for created in the search engines. You previous chapter. will discover how to You are provided register a domain name and migrate a website to a remote host. Because you will have built the web pages yourself, you will know exactly how HTML and CSS work. You will install and have will complete control over your websites and their maintenance. Practical Website Design for Absolute will then gradually Beginners centers around introducing small amounts of new code in short practical chapters and provides many website templates that can be easily adapted for your own websites. Each chapter builds on the templates

with a practical project to complete in most chapters, and taught to produce practical web pages right from the start. In the code is described first chapter you configure a free text project. Because editor, then you will each project is fully produce the structure for your first web page. You learn to create more sophisticated and increasingly practical web pages and websites. In this installing a text book you will be encouraged by means of a series of achievable goals, and you will be rewarded by the knowledge that you

are learning something valuable and really worthwhile. You will not have to plow through daunting chapters of disembodied code theory because the and explained in context within each illustrated, you will see clearly what you are expected to achieve as you create each web page. What You'll Learn Provides instructions for editor for producing HTML and CSS Shows you step-bystep how to build and test web pages and websites Teaches you how to

ensure that your websites are Describes how to make the most effective use of color and images Teaches you the search engine optimization Shows you how to migrate your website to a remote host Who This Book Is For Practical Website Design for Absolute Trainer Readers Beginners is for people who want to begin designing their own websites. It uses a highly motivational, easily assimilated step-by-If you're serious step approach where about digital you will start learning practical skills from the very first chapter. The book is an excellent want to share your

attractive and useful skills but would also audience. This essential features of HTML and CSS, the slideshows--and choice for people who have computer like to learn HTML and CSS. For readers who have little or no knowledge of book will teach enough to complete all the projects in the book. HTML5, JavaScript, and jQuery 24-Hour Digest "A must-have book for all photographers." --John Shaw, johnshawphoto.com technologies and photography, you know that taking a great photo is only the beginning. You

means you need to optimize images for different mediums--print, the Web, draw people to your work. Learn how to do so with digitalimaging experts Jon Canfield and Tim Grey. Combining practical know-how with inspiring examples, they'll teach how you to take control of your output. They introduce the techniques you need to attain the best results for any medium and they reveal tips for attracting viewers. By the time you

polished images with the widest possible

finish this book, you'll be able to get your photographs the attention they deserve. Responsive Web Design in 24 Hours, Sams Teach Yourself Lulu.com This book constitutes the refereed proceedings of the 12th International Conference on Web-Based Learning, ICWL 2013, held in Kenting, Taiwan, in October 2013. The 34 revised full papers presented were carefully reviewed and selected from about 117 submissions. The papers are organized in topical sections on interactive learning environments, design, model and framework of elearning systems, personalized and

adaptive learning, Web 2.0 and social learning environments, intelligent tools for visual learning, semantic Web and ontologies for elearning, and Webbased learning for languages learning. Web Design in a Nutshell Sams Publishing Web Standards: Mastering HTML5, CSS3, and XML provides solutions to the most common web design problems, and gives you a deep understanding of web standards and how they can be implemented to improve your web

sites. You will learn how to develop fully stand ards-compliant, mobile-friendly, and search engineoptimized web sites that are robust, fast, and easy to update while providing excellent user experience and interoperability. The book covers all major web standards for markup, style sheets, web typography, web syndication, semantic annotations, and accessibility. This edition has been fully updated with the latest in web standards,

including the finalized HTML5 vocabulary and the development tools full list of CSS3 properties. Web Standards: Mastering HTML5, CSS3, and XML is also a XHTML5, the new comprehensive guide to current and future standards for the World Wide Web, demonstrating the implementation of new technologies to address the constantly growing and future HTML5 user expectations. Web Standards: Mastering HTML5, CSS3, and XML presents step-by-step guides create an attractive based on solid design principles and best practices, and shows the most customer common web and web design frameworks. You will master HTML5 and its XML serialization, structuring and multimedia elements, the most important HTML5 APIs, and understand the standardization process of HTML 5.1, HTML 5.2, versions. *Responsive Web Development* CRC Press Looks at ways to and user-friendly Web site, covering such topics as requirements, storyboards, HTML, and CSS.